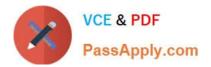

# 1D0-437<sup>Q&As</sup>

### CIW PERL FUNDAMENTALS

## Pass CIW 1D0-437 Exam with 100% Guarantee

Free Download Real Questions & Answers **PDF** and **VCE** file from:

https://www.passapply.com/1d0-437.html

100% Passing Guarantee 100% Money Back Assurance

Following Questions and Answers are all new published by CIW Official Exam Center

Instant Download After Purchase

100% Money Back Guarantee

😳 365 Days Free Update

800,000+ Satisfied Customers

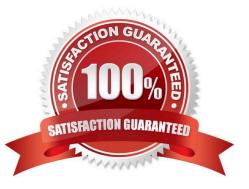

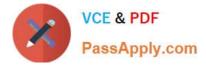

#### **QUESTION 1**

Consider the following lines of code:

```
sub mySub {
```

```
($arg, @args) = @_;
```

```
foreach $val (@args) {
```

\$returnVal .= "\$arg, \$val\n";

```
}
```

```
$returnVal . "" . @args;
```

```
}
```

print andmySub(1, "a value", "another value", "a parameter", "another parameter"); What is the output of

these lines of code?

A. 1, a value 1, another value 1, a parameter 1, another parameter 4

B. 1, a value 1, another value 1, a parameter 1, another parameter a valueanother valuea parameteranother parameter

C. 1, a value, another value, a parameter, another parameter a value another value a parameter another parameter

D. 1, a value, another value, a parameter, another parameter 4

Correct Answer: A

#### **QUESTION 2**

Consider the following program code:

\$x = 150;

\$y = "250";

if ((\$x + 100) == \$y) { print("1 "); }

- if ("250" == \$y) { print("2 "); }
- if ("250" eq \$y) { print("3 "); }
- if (\$x It \$y) { print("4 "); }
- if (\$x ge \$y) { print("5 "); }

What is the result of executing this program code?

A. The code will output the following: 1 2 3 4

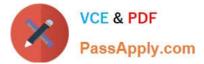

- B. The code will output the following: 1 3 4
- C. The code will output the following: 1 3 5
- D. The code will output the following: 1 2 3 4 5

Correct Answer: A

#### **QUESTION 3**

Consider the following program code:

\$x = 10;

LOOP: while (\$x

{

print (\$x);

if  $(x \ge 14 \text{ and } x \ge 14 \text{ and } x)$